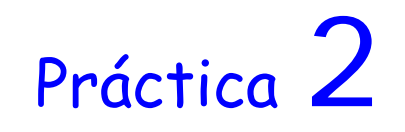

# Cinemática inversa del robot 4 gdl

Ejemplo Solución del robot cilíndrico de 4 grados de libertad

En este caso particular, la solución geométrica es inmediata. Se parte de que la posición del extremo del robot es conocida **(px, py, pz)** y se va a calcular los valores de las coordenadas articulares.

#### *Articulación 1*

Para obtener el valor de θ<sub>1</sub> (TETA1 en el código de *Matlab<sup>®</sup>*.) se proyecta el punto del extremo del robot  $(\mathbf{p}_x, \mathbf{p}_y, \mathbf{p}_z)$  sobre el plano  $(\mathbf{x}_0, \mathbf{y}_0, \mathbf{z}_0)$  obteniendo una sencilla relación angular. Sabiendo que  $\theta_1$  es el ángulo entre  $\mathbf{x}_0 \times \mathbf{x}_1$ , se obtienen las siguientes gráficas.

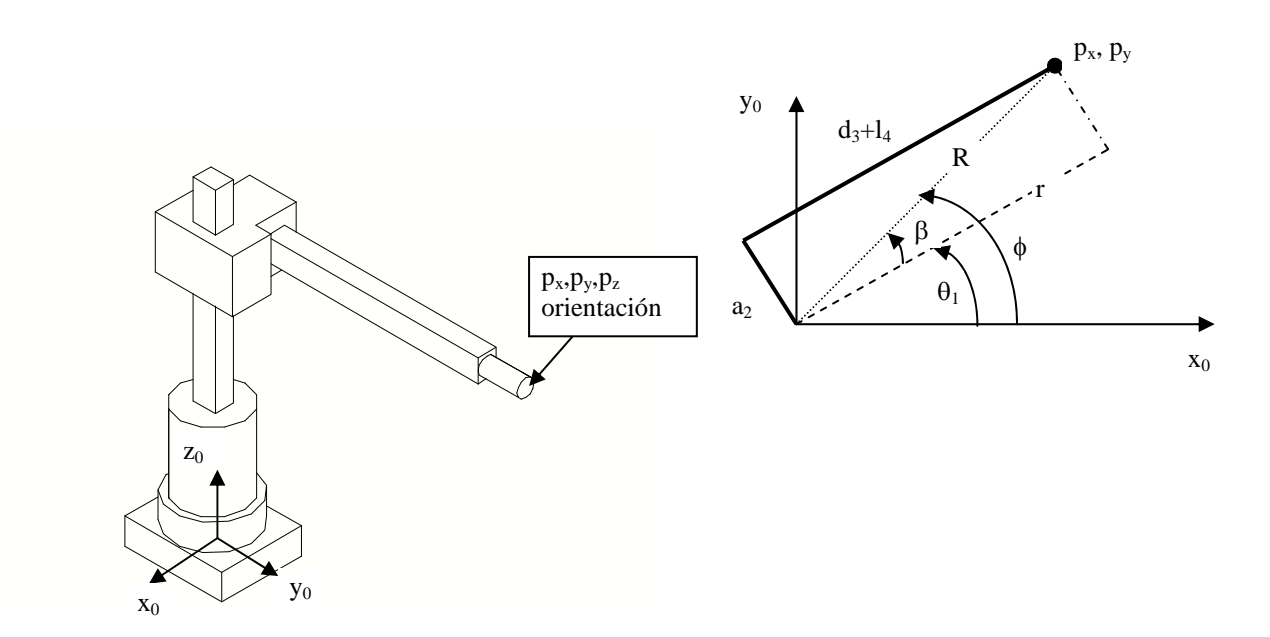

**Figura-2.5** Cinemática inversa del robot de 4 gdl.

De las que se deducen las siguientes relaciones:

$$
R = \sqrt{p_x^2 + p_y^2}
$$
  

$$
r = \sqrt{R^2 - a_2^2} = d_3 + l_4
$$
  

$$
sin \phi = \frac{p_y}{R} \qquad \cos \phi = \frac{p_x}{R}
$$
  

$$
sin \beta = \frac{a_2}{R} \qquad \cos \beta = \frac{r}{R}
$$

utilizando la función atan2 de *Matlab*® se calculan los valores de los ángulos:

$$
\phi = \frac{atan2(sin\phi, cos\phi)}{\beta = \frac{atan2(sin\beta, cos\beta)}{\beta}}
$$

que permiten el cálculo de  $θ_1$  como  $φ$ -β.

*Articulación 2*

De la figura 2.3 se obtiene la siguiente fórmula:

$$
l_1 + d_2 = p_z \Rightarrow d_2 = p_z - l_1
$$

*Articulación 3*

De la figura 2.5:

$$
r = \sqrt{R^2 - a_2^2} = d_3 + l_4
$$

#### *Articulación 4*

 Para calcular la última articulación se necesita el cálculo previo del sistema de referencia **(x3, y3, z3),** que se resolverá mediante la cinemática directa explicada en el ejemplo 2.3. Dado que el vector **a** de aproximación es necesariamente paralelo a **z**<sub>4</sub> se deben cumplir las siguientes relaciones:

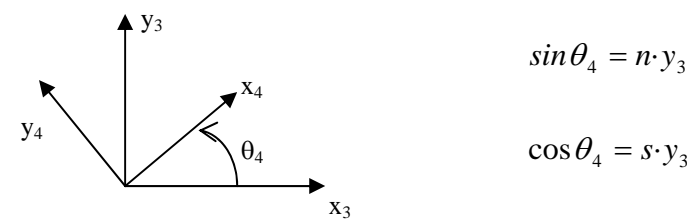

$$
\begin{cases}\n x_4 \\
 \theta_4\n \end{cases}\n \quad\n \begin{cases}\n \sin \theta_4 = n \cdot y_3 \\
 \cos \theta_4 = s \cdot y_3\n \end{cases}\n \quad\n \begin{cases}\n \theta_4 = \frac{atan2(\sin \theta_4, \cos \theta_4)}{2}\n \end{cases}
$$

donde **n** y **s** son vectores de orientación del extremo del robot.

Código en Matlab<sup>®</sup>. La función INVERSEKINEMATIC4 resuelve la cinemática inversa del robot cilíndrico de 4 gdl. Para ello toma como parámetros la matriz homogénea T, que representa la orientación y posición del extremo del robot y devuelve el vector de coordenadas articulares.

```
% Q = INVERSEKINEMATIC4(T) devuelve el vector de coordenadas
% articulares correspondiente a la solución cinemática inversa de
% la mano del manipulador en la posición y orientación expresadas
% en la matriz T.
%
% See also DIRECTKINEMATIC4, DENAVIT.
function q = inversekinematic4(T)
p = T(1:3,4); % Posición de la mano del manipulador
% Inicialización de las variables articulares a calcular
q1 = 0;q2 = 0;q3 = 0;q4 = 0;% Parámetros Denavit-Hartenberg del robot
teta = [q1 \t 0 \t 0 \t q4 ];<br>
d = [0.4 \t q2 \t q3 \t 0.2];<br>
a = [0 \t -0.1 \t 0 \t 0];
d = [0.4 \text{ q2 } \text{ q3 } 0.2];a = [0 -0.1 0 0];<br>
a1fa = [0 -pi/2 0 0];alfa = [0 -pi/2 0 0]% Solución de la primera articulación: q1
R = sqrt(p(1)^{2+p(2)^{2}};r = sqrt(R^2-a(2)^2);
sphi = -p(1)/R;
cphi = p(2)/R;
phi = atan2(sphi, cphi); 
sbeta = -a(2)/R;
cbeta = r/R;
beta = \text{atan2}(\text{sbeta}, \text{cbeta});
q1 = phi - beta;% Solución de la segunda articulación: q2
q2 = p(3) - d(1);
% Solución de la tercera articulación: q3
q3 = r - d(4);
% Solución de la cuarta articulación: q4
% Cálculo de la matriz de transformación A03
A01 = denavit(q1, d(1), a(1), alfa(1));
A12 = denavit(teta(2), q2, a(2), aIfa(2));
A23 = denavit(teta(3), q3, a(3), a1fa(3));
A03 = A01 * A12 * A23;y3 = A03(1:3,2);
```

```
sq4 = dot(T(1:3,1), y3); % Vector orientación n: T(1:3,1)cq4 = dot(T(1:3,2), y3); % Vector orientación s: T(1:3,2)q4 = \text{atan2}(\text{sq4}, \text{cq4});% Vector de variables articulares
q = [q1 q2 q3 q4]';
```
⇒ Se observa como la cinemática directa está incluida en los cálculos necesarios para obtener la matriz  ${}^{0}A_3$ .

 En el ejemplo mostrado a continuación se puede comprobar como después de asignar un vector de coordenadas articulares aleatorio, y obtener la matriz homogénea del extremo de robot correspondiente a este vector, si sobre esta matriz se aplica la función INVERSEKINEMATIC4 se obtiene el vector q original.

```
\ast q=rand(4,1)
q = 0.8913 
    0.7621 
    0.4565 
    0.0185 
» T=directkinematic4(q) 
T =0.6283 -0.0116 -0.7779 -0.5735 0.7778 -0.0144 0.6284 0.3347 
   -0.0185 -0.9998 0.0000 1.1621 
         0 0 0 1.0000 
» inversekinematic4(T) 
ans = 
    0.8913 
    0.7621 
    0.4565 
    0.0185
```
 ⇒ Se recomienda experimentar la función INVERSEKINEMATIC6 con vectores de coordenadas articulares sencillos de analizar.

```
\ast q=rand(6,1)
q = 0.6721 
     0.8381 
     0.0196 
     0.6813 
     0.3795 
     0.8318 
» T=directkinematic6(q) 
T = -0.7400 -0.3846 0.5518 0.5756 
    0.6484 -0.1900 0.7372 0.4819 
    -0.1787 0.9033 0.3900 0.3387 
                            0 0 0 1.0000 
» inversekinematic6(T,-1,1) 
ans = 
     0.6721 
     0.8381 
     0.0196 
     0.6813 
     0.3795 
     0.8318
```
## PRACTICA. Animación de los robots.

Ejemplo con el robot 6R

 En este ejemplo se utiliza la cinemática inversa del robot rotacional de 6 gdl para trazar una línea recta entre un punto p1 inicial y un punto p2 final. El número de puntos intermedios es variable.

Se ha utilizado la función PLANIFICA6(P1,P2,N,S,A,CODO,MUÑECA,NPUNTOS) en el que se introduce las coordenadas cartesianas de los puntos inicial y final, la orientación (n,s,a) del punto final, los parámetros CODO y MUÑECA para seleccionar la configuración del robot y el número de puntos intermedio. Esta función proporciona una matriz de (npuntos+2) columnas por 6 filas que se utilizará por la función ANIMACION6(MAT\_Q) para dibujar la trayectoria entre los dos puntos.

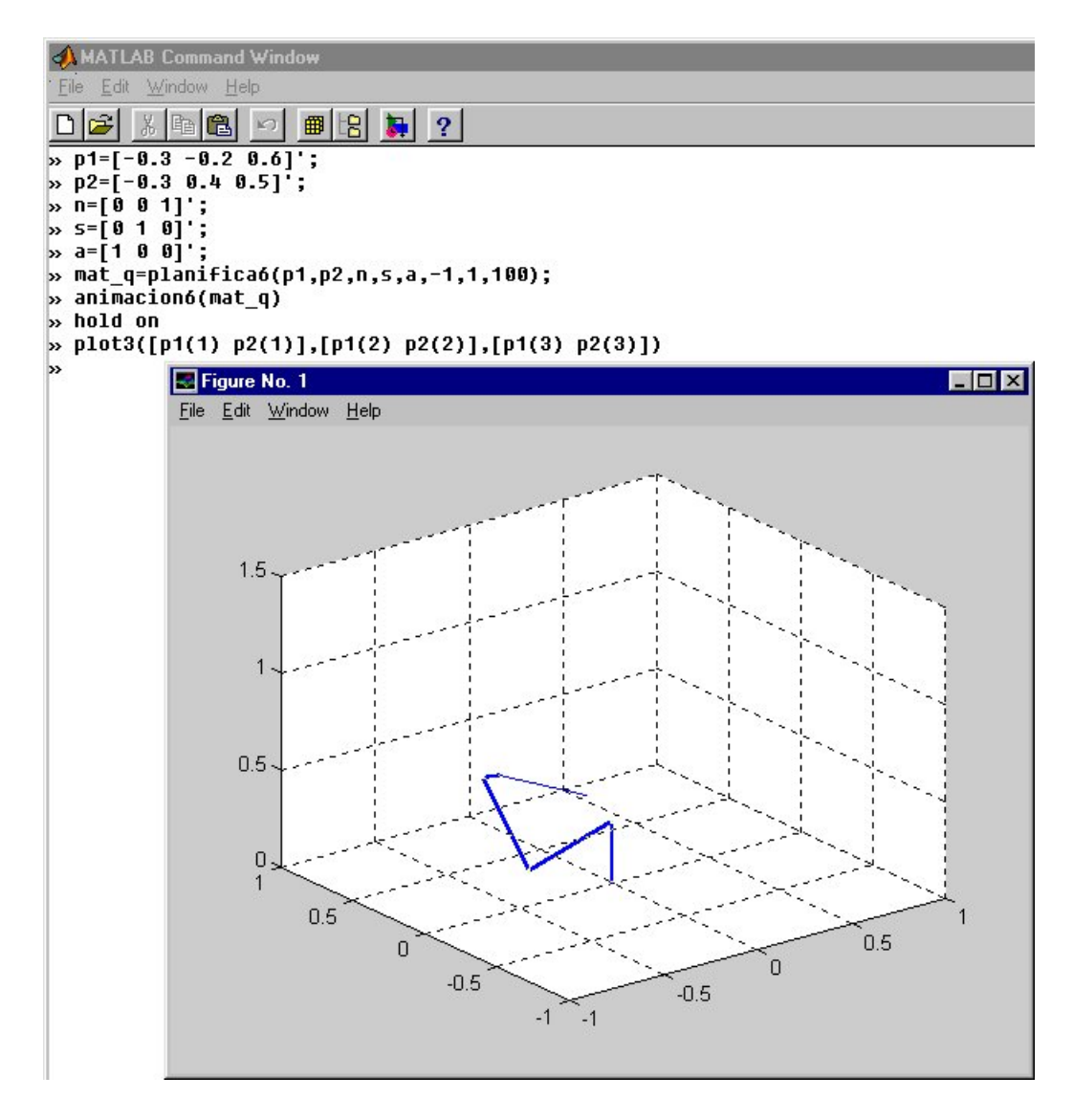

⇒ Notar que la función plot3 ha permitido dibujar sobre la animación la trayectoria seguida por el extremo del robot.

### EJERCICIOS PROPUESTOS

 Se pide implementar las funciones PLANIFICA4 y ANIMACIÓN4 para el ejemplo con el robot prismático de 4 gdl y realizar una animación entre dos puntos del espacio de trabajo del robot.